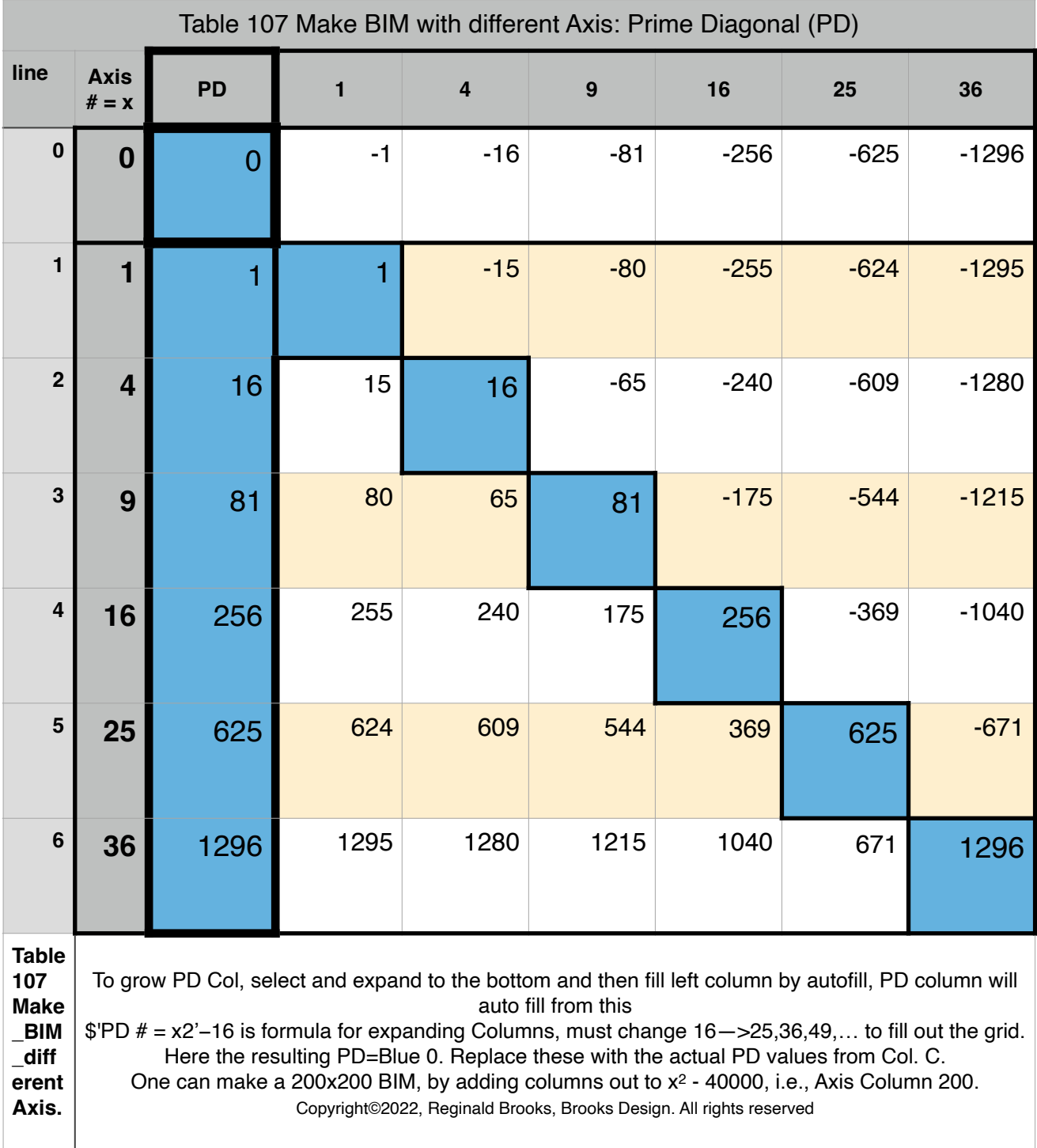

Table 107 Make\_BIM\_different Axis: Prime Diagonal (PD)